# **Java Over/Review (Crash Course)**

Instructors: Sam McCauley and Dan Barowy

February 7, 2022

### <span id="page-1-0"></span>**[Part I: Hello Java!](#page-1-0)**

- \* Author: CS 136 staff
- \* Spring 2022

```
public class Hello {
```

```
public static void main(String[] args) {
```

```
System.out.println("Hello, CS136!") ;
```

```
}
}
```
- Edit/Compile/Run cycle
- Edit: Save Java source code in file Hello.java
- Compile: javac Hello.java
	- Produces Java *bytecode* file named Hello.class
- Execute: java Hello
	- Searches Hello.class for a method with *signature*
	- public static void main(String[])
	- Executes that method (if it exists)
- Multi-line comments: /\* and \*/
- Single-line comments: //
- Code is wrapped in a *class declaration*
	- Everything is (in) a class in Java
	- File name must be same as declared class name
	- System is a Java class holding an object called out

}

- \* Hello.java
- \* Author: CS 136 staff
- 
- terminal

```
public class Hello {
public static void main(String[]
    args) {
   System.out.println("Hello,
       CS136!");
 }
```
- The parameter args is an array of String
	- Passed to the main method from the *command line*
	- Contains every string on the command line after java Hello
- This allows passing values into program
- args can be replaced with any other variable name. . .

- \* Hello.java
- \* Author: CS 136 staff
- 
- \* Prints a welcome message to the terminal

```
public class Hello {
public static void main(String[]
    args) {
   System.out.println("Hello,
       CS136!") ;
 }
}
```
- System is a Java class holding an object called out
- out is of class type PrintStream
	- PrintStreams provide many methods, including print() and println()
	- Don't need to know PrintStream details until later in the course
- Every array has an associated variable (instance variable) called length, which holds the size of the array
- Array indexing, as in C and Python, starts at 0
- String, unlike int, is a class-based type, not a primitive type
	- More on this soon....

<span id="page-8-0"></span>**[Part II: Primitive Types, Array](#page-8-0) [Types, Operators and Expressions,](#page-8-0) [Control Structures](#page-8-0)**

- Provide numeric, character, and logical values
	- 11, -23, 4.21, 'c', false
- Can be associated with a name ( *variable* )
- Variables *must* be *declared* before use
	- int age; // A simple integer value
	- float speed; // A number with a 'decimal' part
	- char grade; // A single character
	- bool loggedIn; // Either true or false
- Variables *can* be *initialized* when declared
	- $\bullet$  int age = 21;
	- float speed  $= 47.25$ ;
	- char grade  $= 'A';$
	- $\bullet$  bool loggedIn = true;
- Uninitialized *instance variables* (variables that describe features of an object) of primitive type are given default values
- int age; // Initialized to 0
- float speed; // Initialized to 0.0
- char grade; // Initialized to  $\cup$  00000 (Unicode)
- bool loggedIn: // Initialized to false
- Uninitialized local variables declared in a method are *not* given default values
	- Always initialize a local variable when you declare it!
- Often numeric data is made available as a string
- Consider a class Sum which adds two numbers provided on the command line
	- java Sum 3 5, for example, would return 8
- 3 and 5 are held as String values in args []
- The values can be converted to int values using the parseInt() method of the class Integer
	- $\bullet$  int num1 = Integer.parseInt(args[0]);

```
public class Sum {
  public static void main(String[] args) {
     if (args.length < 2)System.out.println( "Syntax: java Sum num1 num2");
     else {
        int n0 = Integer.parseInt( args[0] );
        int n1 = Integer.parseInt( args[1]);
       System.out.println(n0 + " + " + n1 + " = " + (n0 + n1)):
     }
  }
}
```
- Holds a collection of values of some type
- Can be of any type
	- int[] ages; // An array of integeras
	- float[] speeds; // An array of floats
	- char<sup>[]</sup> grades; // An array of characters
	- bool[] loggedIn; // Either true or false
- Arrays can be initialized when declared
	- int [] ages =  $\{21, 20, 19, 19, 20\}$ ;
	- float[] speeds =  $\{47.25, 3.4, -2.13, 0.0 \};$
	- char [] grades =  $\{ 'A', 'B', 'C', 'D' \}$ ;
	- bool[] loggedIn = { true, true, false, true };
- Or just created with a standard default value
	- int[] ages = new int[15]; // array of 15 0s
- Arrays are not primitive types in Java, they are class types (an array is therefore an *object* in Java)
- As a result, an uninitialized array holds the special object value null. This means
	- It is an error to attempt to index into an uninitialized array
		- int[] scores; // Uninitialized array
		- $scores[0] = 100$ ; // Error!
	- It is an error to access any instance variable or method of an uninitialized array
		- int size = scores.length; // Error!

### Example: Rolling a Die

```
import java.util.Random; // importing an external class
public class DieRoller {
 public static void main(String[] args) {
   // A random number generator
   Random rng = new Random();
   int faces = Integer.parseInt(\arg s[0]);
   int[] counts = new int [\text{faces}]; // initialized to 0s
   int numRolls = 100*faces; // number of tests
   // generate numRolls random values in range 0..faces-1
   for (int i = 0; i < numRolls; i++)counts[rng.nextInt(faces)]++;
   for (int i = 0; i < faces; i+1)
     System.out.println(" " + i + " : " + counts[i]);
 }
}
```
- We've imported things like java.util.Scanner and java.util.Random
- The Java distribution has a variety of useful classes
- To use such a class, you must import it
- Unless it is in the directory of your program
- To do this, use import with the package name
- Examples
	- import java.util.Scanner;
	- import java.util.Random;
	- import structure 5.\*; // entire package

Java provides a number of *operators* including:

- Arithmetic operators:  $+, -, *, /, \%$
- Relational operators:  $==$ ,  $!=$ ,  $\lt$ ,  $\lt$ =,  $>$ ,  $>=$
- Logical operators &&, || (don't use &, |)
- Assignment operators =,  $+=, -=, *=, /=, ...$
- Common unary operators include:
	- Arithmetic:  $-$  (prefix);  $++$ ,  $-$  (prefix and postfix), Logical: ! (not)
- There is no exponentiation operator in Java.
	- The symbol ^ is the *bitwise xor* operator in Java.
	- Use something like  $x * x$  to calculate the square of x
- The *remainder* operator % is the same as the mathematical 'mod' function for *positive* arguments,
	- For **negative** arguments **it is not** :  $-8$  %  $3 = -2$
- The logical operators && and || use *short-circuit evaluation* :
	- Once the value of the logical expression can be determined, no further evaluation takes place.
	- E.g.: If n is Q, then (n != 0) && (k/n > 3) will yield false without evaluating k/n. Very useful!

### Example

```
/* QuotientRemainder.java
```

```
* java QuotientRemainder 23 4 returns Q = 5, R = 3
```

```
public class QuotientRemainder {
```

```
public static void main(String[] args) {
   if(args.length != 2)System.out.println("Usage: java QuotientRemainder int int ");
   else {
     int a = Integer.parseInt(args[0]);int b = Integer.parseInt(args[1]);
     System.out.println("Q = " + a/b + ", R = " + a % b);}
 }
}
```
Expressions are either:

- literals, variables, invocations of non-void methods, or
- statements formed by applying operators to them
- An expression returns a value:
	- 3 + 2 \* 5 7 / 4 // returns 12
	- $x + y * z q / w$
	- $(-b + Math.sqrt(b * b 4 * a * c)) / (2 * a)$
	- ( $n > 0$ ) & (k /  $n > 2$ ) // computes a Boolean

## Operator Precedence in Java

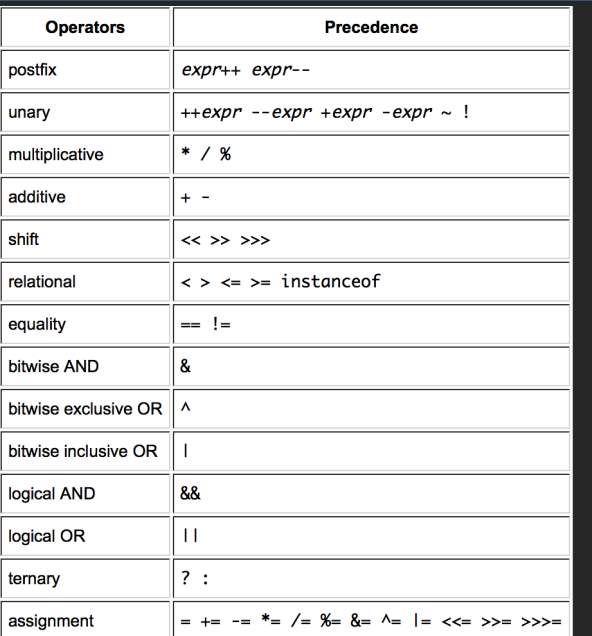

- Assignment operator also forms an expression
	- $x = 3$ ; // assigns x the value 3 and returns 3
	- So  $y = 4 * (x = 3)$  sets  $x = 3$  and  $y = 12$  (and returns 12)
	- Boolean expressions let us control program *flow of execution* when combined with *control structures*
	- Example
		- if (  $(x < 5)$  && (y !=0 ) )  $\{ \ldots \}$
		- while  $(!$  loggedIn)  $\{ \ldots \}$

```
Random rng = new Random();
int flip = rng.nextInt(2);int count = 1;
while (flip == 0) {
  //count flips until "heads"
  flip = rng.nextInt(2):
  count++;
}
```

```
Random rng = new Random();
int flip = rng.nextInt(2);for(int count=1; flip==0; count++){
  flip = rng.nextInt(2);}
```

```
Random rng = new Random();
int flip = rng.nextInt(2), count =
    1;
while (flip == 0) {
  flip = rng.nextInt(2):
  count++;
}
```

```
int flip, count = 0;
do {
  //count flips until "heads"
   flip = rng.nextInt(2);count++;
} while (flip == 0);
```